## UniFi<sup>®</sup> Dream Machine

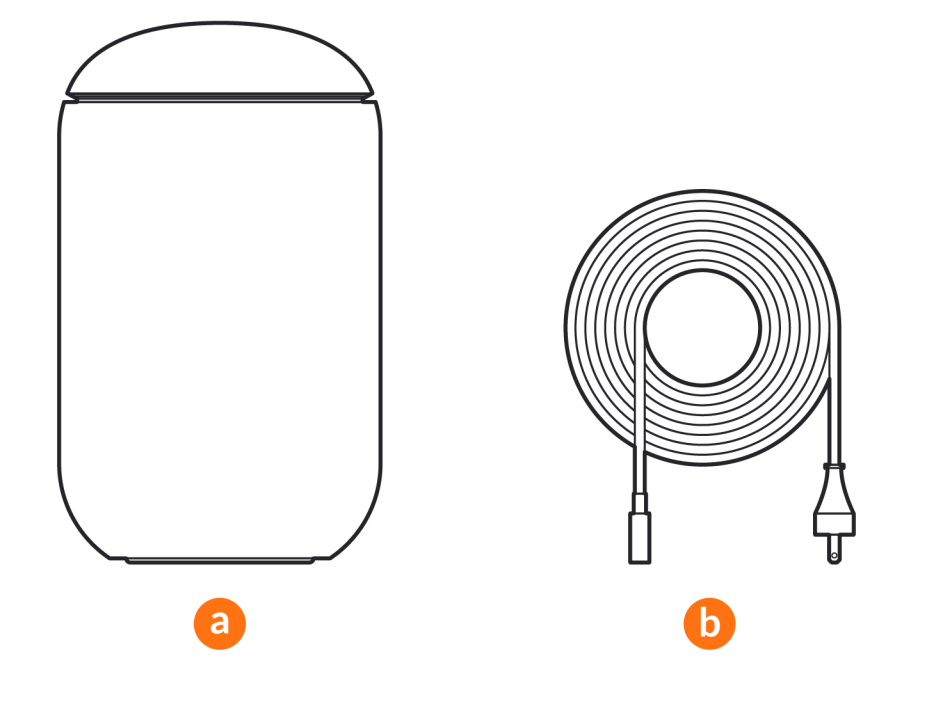

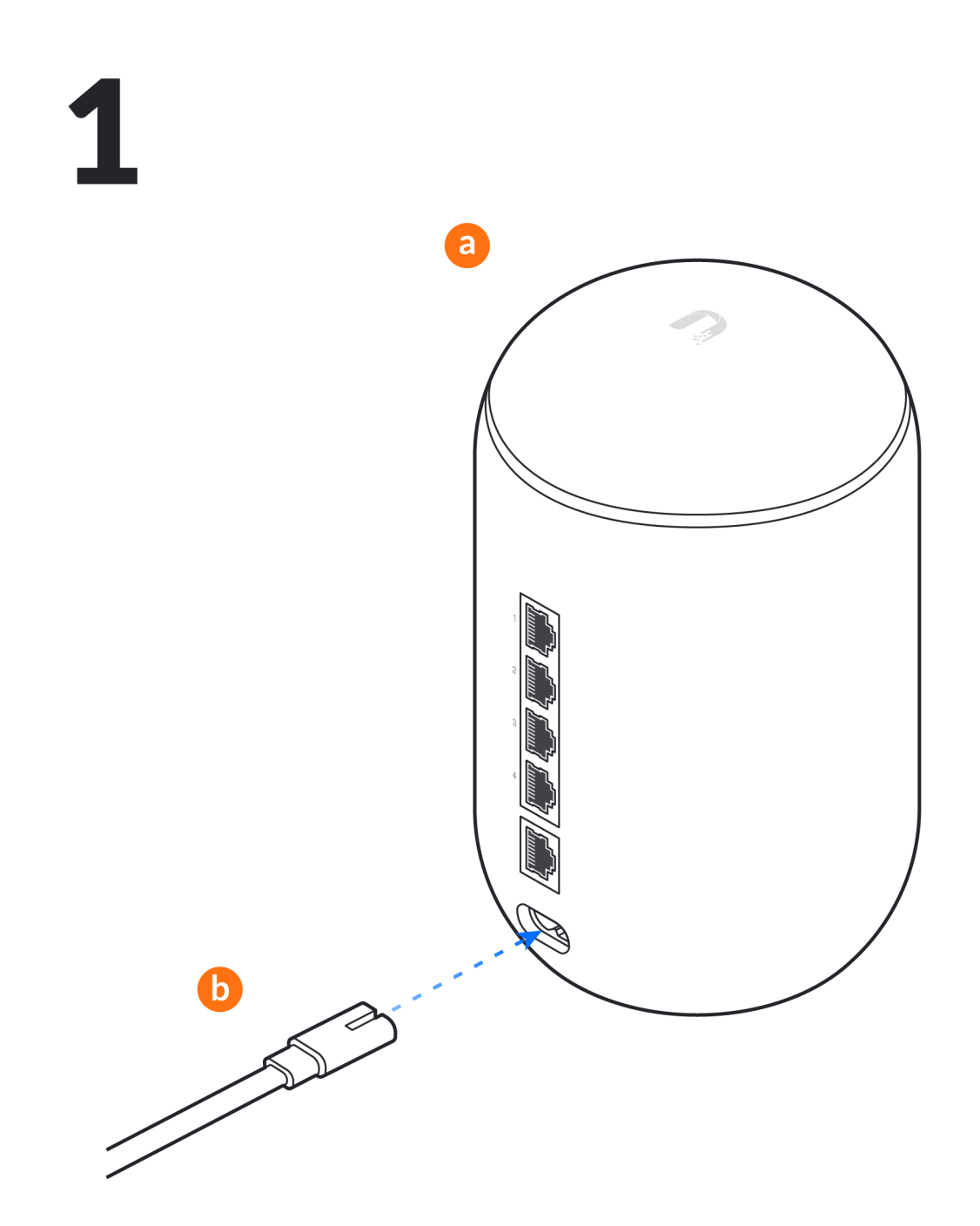

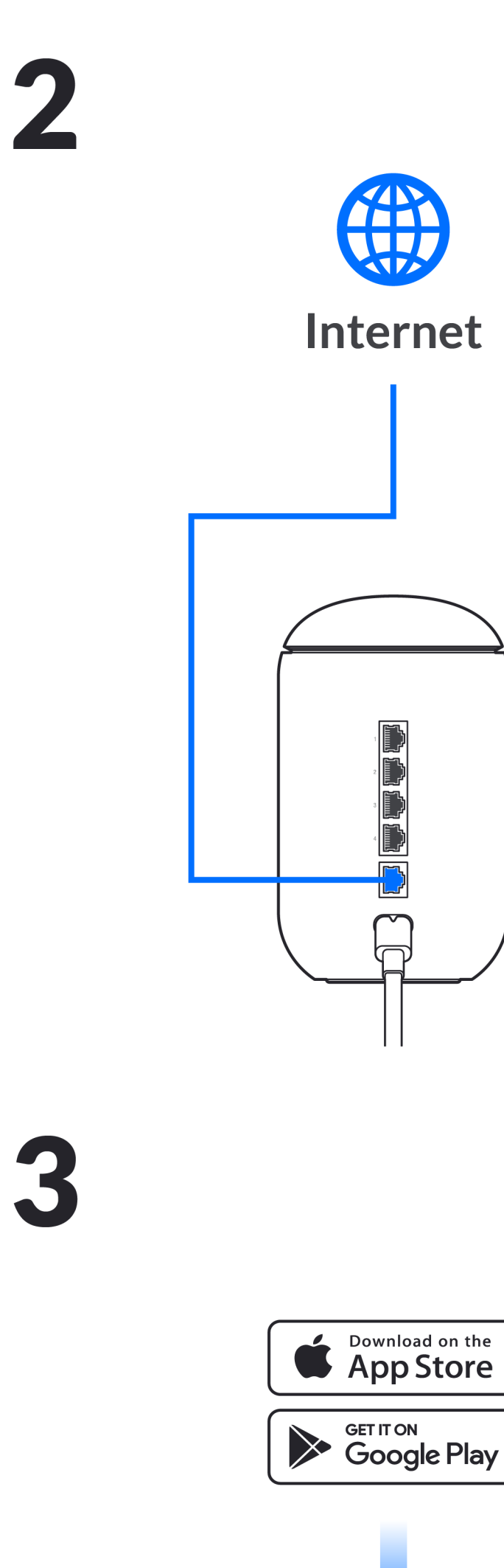

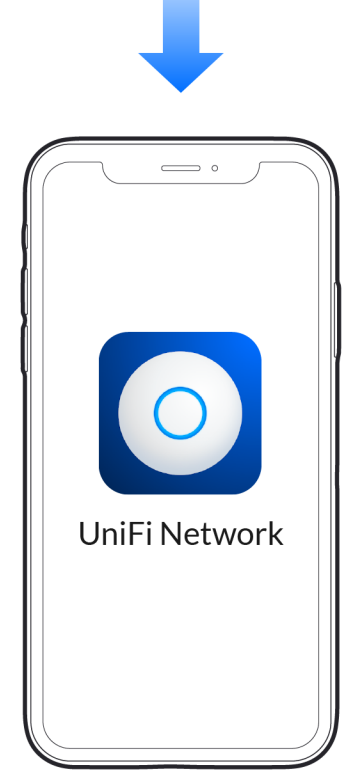

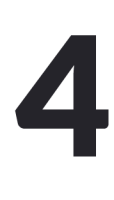

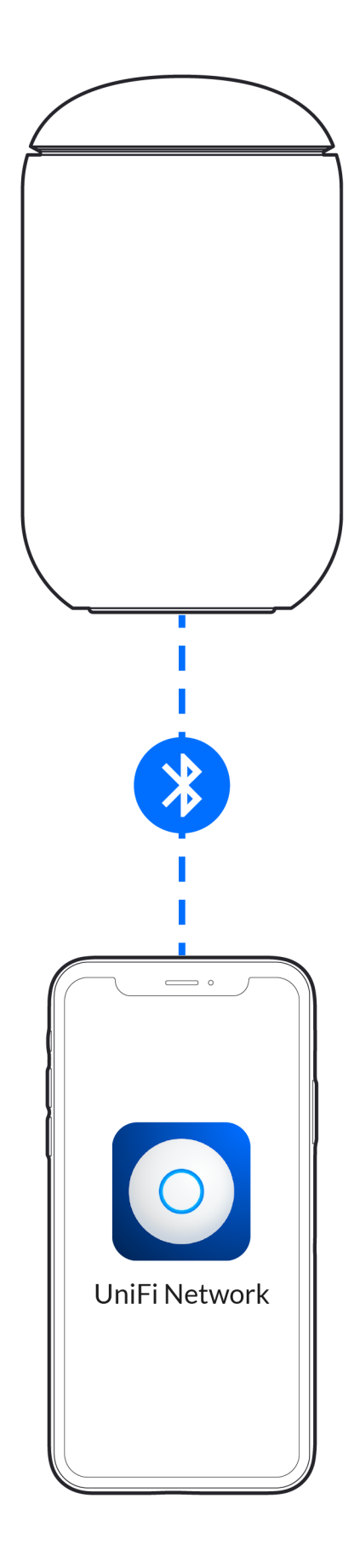

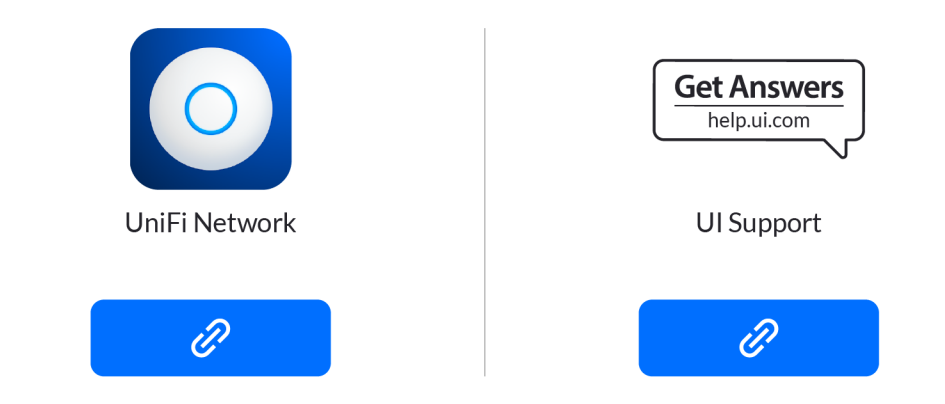

02021 Ubiquit Inc. All rights reserved. Ubiquiti, Ubiquiti Networks, the Ubiquiti U logo, UniFi, and UniFi Portal are trademarks or registered trademarks of Ubiquiti Inc. in the United States and in other countries.<br>Apple